Wasser- und Abwasserverband "Panke/Finow"

- Der Verbandsvorsteher-

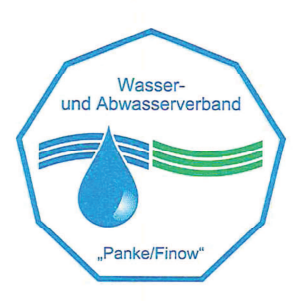

## Öffentliche Bekanntmachung des WAV "Panke/Finow"

Der Wasser- und Abwasserverband "Panke/Finow" gibt bekannt, dass die öffentliche Sitzung der Verbandsversammlung Nr.: 01/12 des Wasser- und Abwasserverbandes "Panke/Finow" am 09.05.2012 um 18:00 Uhr im Saal Altlobetal in Lobetal stattfindet.

## Tagesordnung:

- $\mathbf{1}$ . Eröffnung der Sitzung
- Feststellung der ordnungsgemäßen Ladung und der anwesenden Verbandsmitglieder  $2.$
- Feststellung der Beschlussfähigkeit  $\overline{3}$ .
- Feststellung der Tagesordnung 4.
- Beschlussfassung über Behandlung in nichtöffentlicher Sitzung  $5.$
- Genehmigung der Niederschrift über die vorangegangene Sitzung (23.11.2011)  $6^{\circ}$
- Bericht des Verbandsvorstehers und des Geschäftsbesorgers über wichtige Angelegenheiten des  $7.$ Verbandes mit anschließender Diskussion
- Bürgerfragestunde / Anfragen der Verbandsmitglieder 8.
- Behandlung der Tagesordnungspunkte 9.
- Beschlussfassung zur Befreiung des Verbandsvorstehers von den Einschränkungen nach § 181 BGB  $9.1$
- Vorstellung der Ergebnisse des Variantenvergleichs zur Altanschließerveranlagung gem. Beschluss- $9.2$ Nr.: 01/02/11 vom 30.06.2011
- Schließung der Sitzung 10.

gez. Manteuffel Vorsitzende der Verbandsversammlung